# **ANLEITUNG** Axess SKI WALLET

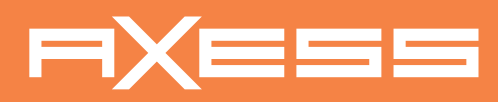

## **LADEN**

Sie sich die Axess SKI WALLET App im Apple App Store oder im Google PlayStore auf ihr Handy herunter.

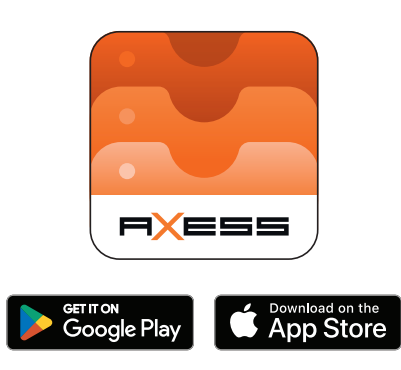

Sie Ihre Tickets, indem Sie die Freigabe-Schaltfläche genehmigen und den QR-Code scannen zur Übertragung des Tickets auf anderen Geräten, oder wählen Sie die zusätzlichen Möglichkeiten, um das Ticket zu teilen.

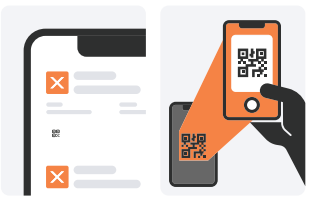

## **KAUFEN**

Sie das gewünschte Ticket im Online-Ticketshop, am Ticket Kiosk, oder an der Kasse.

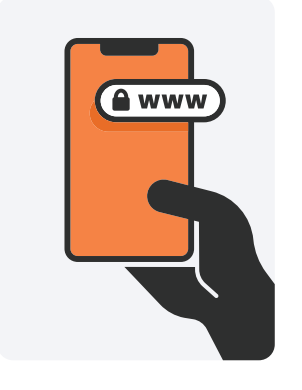

# **SENDEN**

Sie Ihr Ticket weiter in die SKI WALLET App, indem Sie in der Kaufbestätigung direkt auf den Link klicken oder den QR-Code scannen.

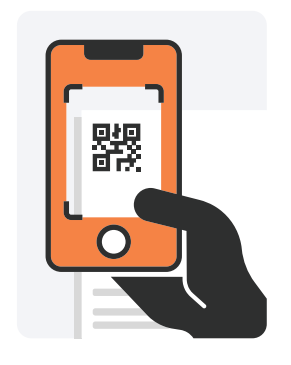

# **SCHALTEN TEILEN TRAGEN**

Sie Ihr Ticket "EIN", um es mit dem Handy zu verknüpfen.

Wir empfehlen Ihnen das TICKET auf "AUS" zu stellen, wenn Sie nicht Skifahren.

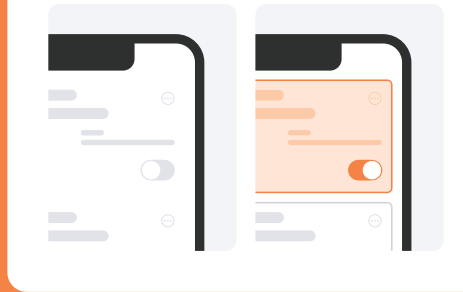

Sie das Handy in der linken oberen Jackentasche. Stellen Sie sicher das alle anderen RFID-Karten entfernt wurden, um Störungen an den Toren zu vermeiden.

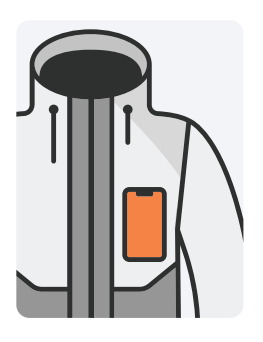

Sobald das Ticket aktiviert ist, ist die App nicht mehr auf eine Internetverbindung angewiesen und benötigt nur Bluetooth. Stellen Sie sicher, dass Ihr Handy vollständig aufgeladen ist, und kontrollieren Sie den Akkustand während Ihres Skiaufenthaltes. Lassen Sie die SKI WALLET App immer im Hintergrund laufen.

Mindestanforderungen für das Handy:

Apple iPhone: iOS 16.0 oder neuer. Modelle: iPhone 8 oder neuer.

Android OS: Android 8.0 oder neuer.

Bitte laden Sie die SKI WALLET App herunter und gehen Sie die Schritt-für-Schritt Anleitung durch um sich mit der Beschreibung und der Funktion, vor dem Ticketkauf im Webshop, vertraut zu machen.

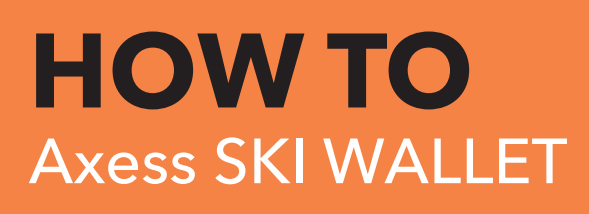

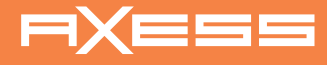

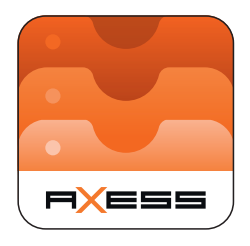

### **LADEN** Sie die SKI WALLET APP auf Ihr Handy herunter.

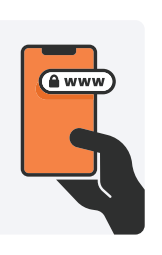

# **KAUFEN**

Sie das Ticket im Online-Ticketshop, am Ticket Kiosk, oder an der Kasse.

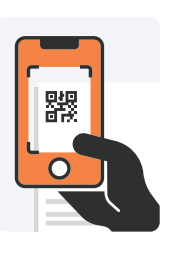

# **SENDEN**

Sie Ihr Ticket weiter in die App durch QR-Code scannen oder Link in der Kaufbestätigung klicken.

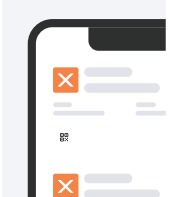

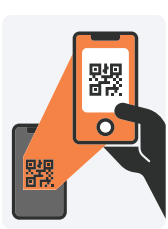

# **TEILEN**

Sie Ihre Tickets in der App über den/via QR-Code oder Option Schaltfläche.

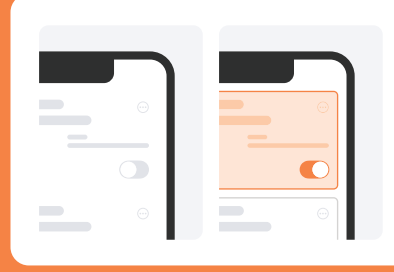

# **SCHALTEN**

Sie Ihr Ticket "EIN", um es mit dem Handy zu verknüpfen.

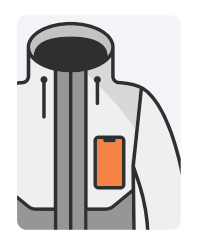

# **TRAGEN**

Sie das Handy in der linken oberen Jackentasche.